# Package 'VecStatGraphs2D'

April 26, 2016

Type Package

Title Vector Analysis using Graphical and Analytical Methods in 2D

Version 1.8

Date 2016-03-11

Author Ruiz-Cuetos J.C., Felicisimo A.M., Cuartero A., Polo M.E., Rodriguez P.G., Haut J.M.

Maintainer Pablo Garcia Rodriguez <pablogr@unex.es>

**Depends**  $R$  ( $>= 2.10.1$ ), MASS

Description A 2D statistical analysis is performed, both numerical and graphical, of a set of vectors. Since a vector has two components (module and azimuth) vector analysis is performed in three stages: modules are analyzed by means of linear statistics, azimuths are analyzed by circular statistics, and the joint analysis of modules and azimuths is done using density maps that allow detecting another distribution properties (i.e. anisotropy) and outliers. Tests and circular statistic parameters have associated a full range of graphing: histograms, maps of distributions, point maps, vector maps, density maps, distribution modules and azimuths.

License GPL-3

URL <http://gim.unex.es/VecStatGraphs2D/>

Repository CRAN Date/Publication 2016-04-26 16:50:30 NeedsCompilation no

# R topics documented:

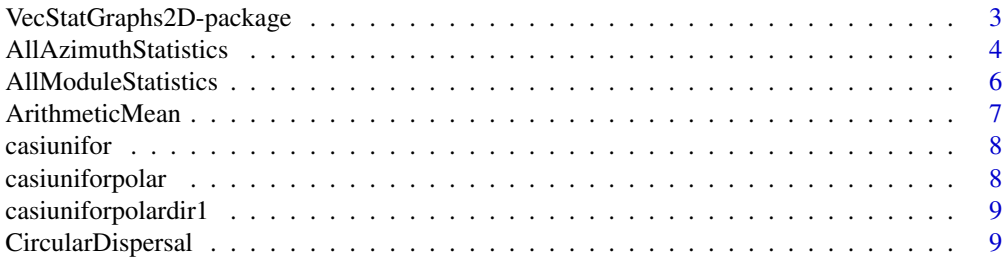

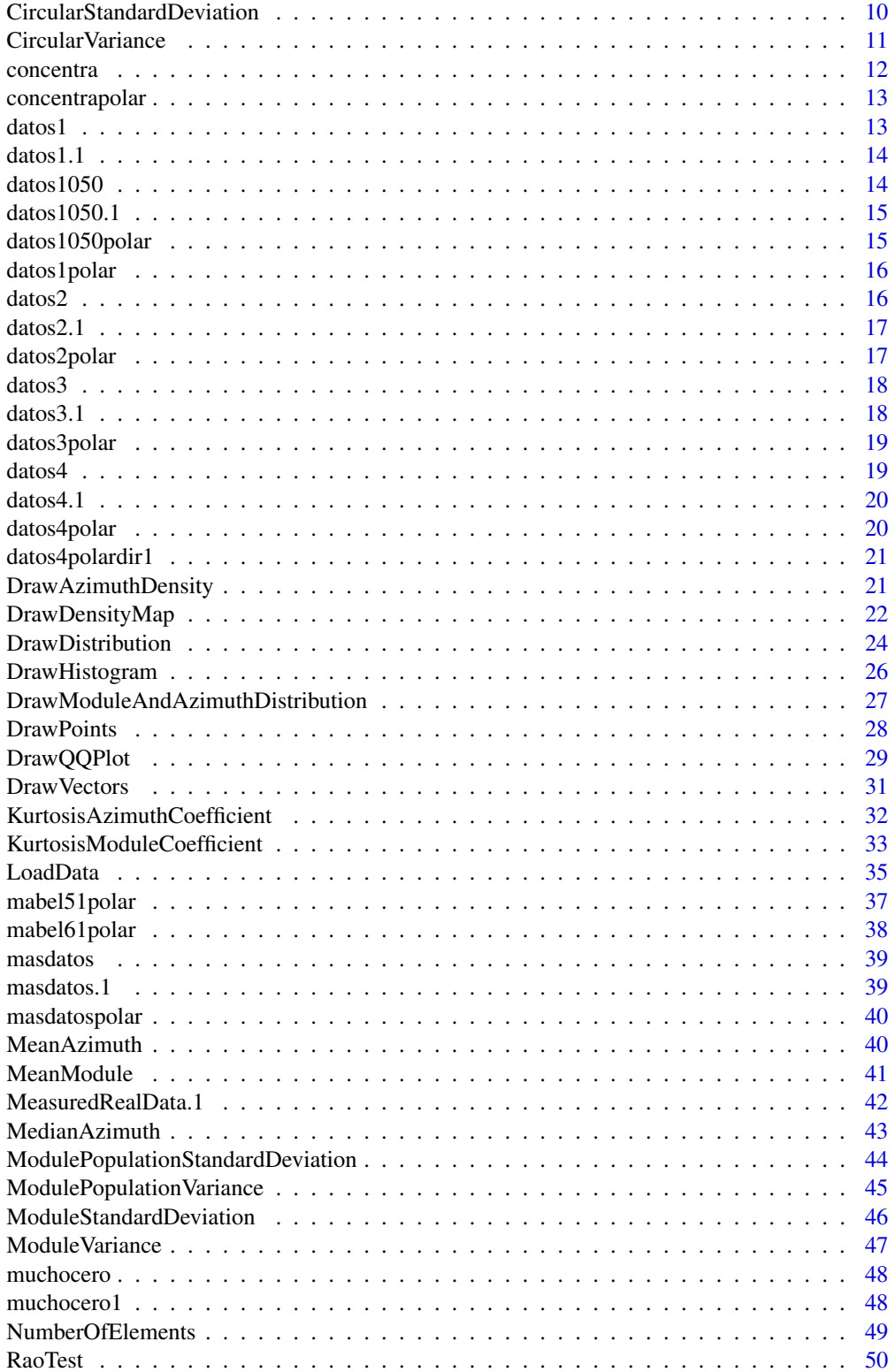

<span id="page-2-0"></span>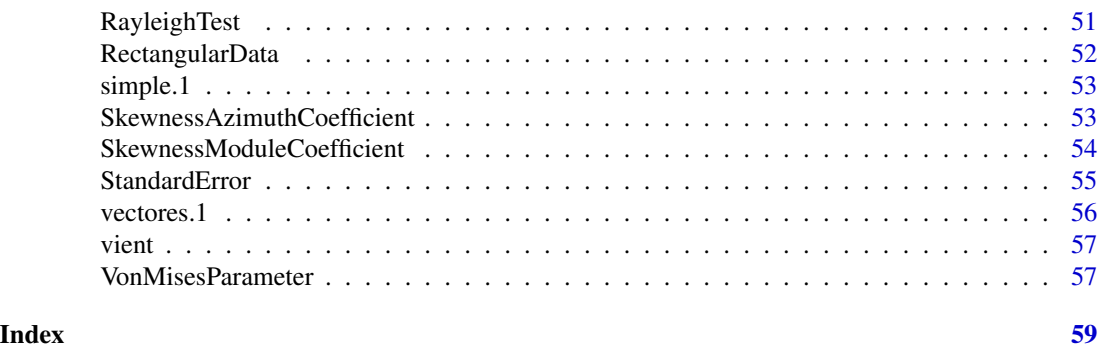

VecStatGraphs2D-package

*Vectorial analysis using graphical and analytical methods in 2D*

# Description

This package performs a 2D statistical analysis, both numerical and graphical, of a set of vectors. Because a vector has two components, module and azimuth, vector analysis is performed in three stages. First, modules are analyzed using linear statistics. Second, azimuths are analyzed by circular statistics. Third a joint analysis of modules and azimuths is performed using density maps that allow detection of other distribution properties (i.e. anisotropy) and outliers. Tests and circular statistic parameters are accompanied by a full range of graphing: histograms, maps of distributions, point maps, vector maps, density maps, distribution modules and azimuths.

# Details

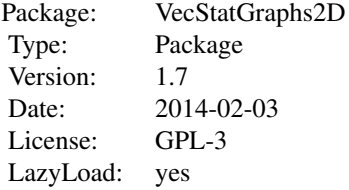

#### Author(s)

Juan Carlos Ruiz Cuetos, Angel Manuel Felicisimo, Aurora Cuartero, Maria Eugenia Polo Garcia, Pablo Garcia Rodriguez.

Maintainer: Pablo Garcia Rodriguez <pablogr@unex.es>

# References

Bachelet E. (1981) Circular statistics in biology. London. London Academic Press.

<span id="page-3-0"></span>Dixon K. R., Chapman J. A. (1980) Harmonic mean measure of animal activity areas. Ecology 61, 1040-1044.

Cuartero A., Felicisimo A.M., Polo M.E., Caro A., Rodriguez P.G. (2010) Positional Accuracy Analysis of Satellite Imagery by Circular Statistics. Photogrammetric Engineering & Remote Sensing (JCR-2010 = 0,926; Category: Imaging Science & Photographic Technology 9/19; second quartile), 76 (11), 1275-1286.

Cuartero A., Armesto J., Rodriguez P.G., Arias P. (2010) Error Analysis of Terrestrial Laser Scanning Data by Means of Spherical Statistics and 3D Graphs. Sensors (JCR-2010 = 1,771; Category: Instruments & Instrumentation 14/61; first quartile), 10, 10128-10145.

Fisher N.I. (1995) Statistical analysis of circular data. Cambridge. Cambridge University Press.

Jammalamadaka S.R., Sengupta A. (2001) Topic in circular statistics. Singapore. World Scientific Publishing.

Mardia K.V. , Jupp, P.E. (2000) Directional statistics. Chichester. Wiley.

Pewsey, A., Neuhauser, M., Ruxton, G. D. (2013). Circular statistics in R. Oxford University Press.

Rodriguez P.G., Polo M.E., Cuartero A., Felicisimo A.M., Ruiz-Cuetos J.C. (2014) VecStatGraphs2D, A Tool for the Analysis of Two-Dimensional Vector Data: An Example Using QuikSCAT Ocean Winds. IEEE Geoscience and Remote Sensing Letters (JCR-2012 = 1,823; Category: Remote Sensing 8/27; first quartile), 11(5), 921-925.

Russell G.S. , Levitin D.J. (1995) An expanded table of probability values for Rao spacing test. Communications in Statistics: Simulation and Computation, 24(4), 879-888.

Website <http://gim.unex.es/VecStatGraphs2D/>

#### See Also

[AllAzimuthStatistics](#page-3-1), [AllModuleStatistics](#page-5-1), [DrawHistogram](#page-25-1), [DrawPoints](#page-27-1),

[DrawModuleAndAzimuthDistribution](#page-26-1), [DrawDensityMap](#page-21-1), [DrawVectors](#page-30-1),

[DrawAzimuthDensity](#page-20-1), [DrawDistribution](#page-23-1), [RaoTest](#page-49-1), [RayleighTest](#page-50-1),

[DrawQQPlot](#page-28-1).

<span id="page-3-1"></span>AllAzimuthStatistics *Calculation of all statistics of the azimuths*

#### Description

This function calculates the basic circular statistics from a sample of azimuthsseveral circular data statistics from a set of input azimuths.

#### Usage

AllAzimuthStatistics(azimuths, ndig = 4)

#### <span id="page-4-0"></span>**Arguments**

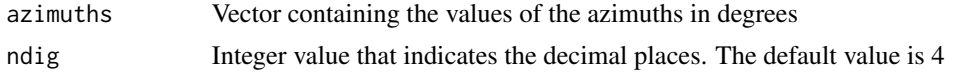

#### Details

One way to obtain a set of azimuths from X and Y coordinates of the vectors is to use the [LoadData](#page-34-1) function.

The statistics calculated are: Mean Azimuth, Mean Module, Circular Variance, Circular Standard Deviation, Circ

# Value

The value all azimuth statistics of all input azimuths.

# Author(s)

Ruiz-Cuetos, J.C., <jcruizcue@gmail.com>, Felicisimo, A.M., <amfeli@unex.es>, Cuartero, A., <acuartero@unex.es>, Polo, M.E., <mepolo@unex.es>, Rodriguez, P.G. <pablogr@unex.es>

# References

Bachelet E. (1981) Circular statistics in biology. London. London Academic Press.

Dixon K. R., Chapman J. A. (1980) Harmonic mean measure of animal activity areas. Ecology 61, 1040-1044.

Fisher N.I. (1995) Statistical analysis of circular data. Cambridge. Cambridge University Press.

Jammalamadaka S.R., Sengupta A. (2001) Topic in circular statistics. Singapore. World Scientific Publishing.

Mardia K.V. , Jupp, P.E. (2000) Directional statistics. Chichester. Wiley.

Russell G.S. , Levitin D.J. (1995) An expanded table of probability values for Rao spacing test. Communications in Statistics: Simulation and Computation, 24(4), 879-888.

Website <http://gim.unex.es/VecStatGraphs2D/>

#### See Also

[MeanModule](#page-40-1), [MeanAzimuth](#page-39-1),

[CircularVariance](#page-10-1), [CircularStandardDeviation](#page-9-1),

[CircularDispersal](#page-8-1), [KurtosisAzimuthCoefficient](#page-31-1),

[VonMisesParameter](#page-56-1), [SkewnessAzimuthCoefficient](#page-52-1).

```
FileName<-system.file("data/RectangularData.txt", package="VecStatGraphs2D")
dat<-LoadData(FileName, Type=2)
azimuths<-dat[,2]
AllAzimuthStatistics(azimuths, ndig=4)
```
<span id="page-5-1"></span><span id="page-5-0"></span>AllModuleStatistics *Calculation of all statistics of the modules.*

#### Description

This function calculates the basic linear statistics of a sample of linear magnitudes.

#### Usage

```
AllModuleStatistics(modules, ndig = 4)
```
#### Arguments

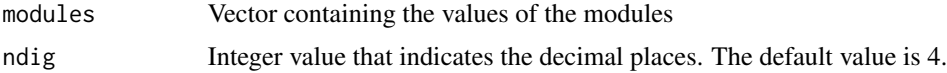

# Details

One way to obtain a set of modules from X and Y coordinates of the vectors is to use the [LoadData](#page-34-1) function.

The statistics calculated are: Number Of Elements, Max Value, Min Value, Range, Mean Arithmetic, Standard Erro

#### Value

The value all module statistics of all input modules.

# Author(s)

Ruiz-Cuetos, J.C., <jcruizcue@gmail.com>, Felicisimo, A.M., <amfeli@unex.es>, Cuartero, A., <acuartero@unex.es>, Polo, M.E., <mepolo@unex.es>, Rodriguez, P.G. <pablogr@unex.es>

# References

Website <http://gim.unex.es/VecStatGraphs2D/>

#### See Also

[StandardError](#page-54-1), [ModuleStandardDeviation](#page-45-1), [ModuleVariance](#page-46-1), [ModulePopulationVariance](#page-44-1), [ModulePopulationStandardDeviation](#page-43-1), [SkewnessModuleCoefficient](#page-53-1), [KurtosisModuleCoefficient](#page-32-1).

```
FileName<-system.file("data/RectangularData.txt", package="VecStatGraphs2D")
dat<-LoadData(FileName, Type=2)
modules<-dat[,1]
AllModuleStatistics(modules, ndig = 4)
```
<span id="page-6-1"></span><span id="page-6-0"></span>

# Description

This function calculates the arithmetic mean of a set of modules

# Usage

```
ArithmeticMean(modules)
```
# Arguments

modules Vector containing the values of the modules

# Details

One way to obtain a set of modules from X and Y coordinates of the vectors is to use the [LoadData](#page-34-1) function.

#### Value

The arithmetic mean value of all input modules.

# Author(s)

Ruiz-Cuetos, J.C., <jcruizcue@gmail.com>, Felicisimo, A.M., <amfeli@unex.es>, Cuartero, A., <acuartero@unex.es>, Polo, M.E., <mepolo@unex.es>, Rodriguez, P.G. <pablogr@unex.es>

#### References

Website <http://gim.unex.es/VecStatGraphs2D/>

#### See Also

[NumberOfElements](#page-48-1), [StandardError](#page-54-1),

[ModuleStandardDeviation](#page-45-1), [ModuleVariance](#page-46-1), [ModulePopulationVariance](#page-44-1),

[ModulePopulationStandardDeviation](#page-43-1), [SkewnessModuleCoefficient](#page-53-1), [KurtosisModuleCoefficient](#page-32-1), [AllModuleStatistics](#page-5-1).

```
FileName<-system.file("data/RectangularData.txt", package="VecStatGraphs2D")
dat<-LoadData(FileName, Type=2)
modules<-dat[,1]
ArithmeticMean(modules)
```
<span id="page-7-0"></span>casiunifor *Data Set*

# Description

Dataset obtained at UNEX Merida. Maria Eugenia Polo

# Usage

casiunifor

# Format

A matrix containing multiples observations.

#### Source

UNEX Merida

# References

Website <http://gim.unex.es/VecStatGraphs2D/>

casiuniforpolar *Data Set*

# Description

Dataset obtained at UNEX Merida. Maria Eugenia Polo

# Usage

casiuniforpolar

# Format

A matrix containing multiples observations.

# Source

UNEX Merida

# References

<span id="page-8-0"></span>casiuniforpolardir1 *Data Set*

#### Description

Dataset obtained at UNEX Merida. Maria Eugenia Polo

# Usage

casiuniforpolardir1

# Format

A matrix containing multiples observations.

# Source

UNEX Merida

# References

Website <http://gim.unex.es/VecStatGraphs2D/>

<span id="page-8-1"></span>CircularDispersal *Calculation of the Circular Dispersal of the Azimuths*

#### Description

This function calculates the circular dispersal from a set of input azimuths.

## Usage

```
CircularDispersal(azimuths)
```
#### Arguments

azimuths Vector containing the values of the azimuths

# Details

One way to get a set of azimuths from X and Y coordinates of the vectors is to use the [LoadData](#page-34-1) function.

In the case of uniform distribution, this value is infinite, and with values close to 0, a highly concentrated data distribution is expected.

# <span id="page-9-0"></span>Value

The value circular dispersal of all input azimuths.

# Author(s)

Ruiz-Cuetos, J.C., <jcruizcue@gmail.com>, Felicisimo, A.M., <amfeli@unex.es>, Cuartero, A., <acuartero@unex.es>, Polo, M.E., <mepolo@unex.es>, Rodriguez, P.G. <pablogr@unex.es>

# References

Fisher N.I. (1995) Statistical analysis of circular data. Cambridge. Cambridge University Press. Website <http://gim.unex.es/VecStatGraphs2D/>

#### See Also

[MeanModule](#page-40-1), [MeanAzimuth](#page-39-1), [CircularVariance](#page-10-1), [CircularStandardDeviation](#page-9-1), [KurtosisAzimuthCoefficient](#page-31-1), [VonMisesParameter](#page-56-1), [SkewnessAzimuthCoefficient](#page-52-1), [AllAzimuthStatistics](#page-3-1).

# Examples

```
FileName<-system.file("data/RectangularData.txt", package="VecStatGraphs2D")
dat<-LoadData(FileName, Type=2)
azimuths <- dat[,2]
CircularDispersal(azimuths)
```
<span id="page-9-1"></span>CircularStandardDeviation

*Calculation of the Circular Standard Deviation of the azimuths*

# Description

This function calculates the circular standard deviation from a set of input azimuths.

#### Usage

```
CircularStandardDeviation(azimuths)
```
# Arguments

azimuths Vector containing the values of the azimuths

#### Details

One way to get a set of azimuths from X and Y coordinates of the vectors is to use the [LoadData](#page-34-1) function.

# <span id="page-10-0"></span>**CircularVariance** 11

# Value

The value of the circular standard deviation of all input azimuths.

# Author(s)

Ruiz-Cuetos, J.C., <jcruizcue@gmail.com>, Felicisimo, A.M., <amfeli@unex.es>, Cuartero, A., <acuartero@unex.es>, Polo, M.E., <mepolo@unex.es>, Rodriguez, P.G. <pablogr@unex.es>

#### References

Fisher N.I. (1995) Statistical analysis of circular data. Cambridge. Cambridge University Press. Website <http://gim.unex.es/VecStatGraphs2D/>

# See Also

[MeanModule](#page-40-1), [MeanAzimuth](#page-39-1), [CircularVariance](#page-10-1),

[CircularDispersal](#page-8-1), [KurtosisAzimuthCoefficient](#page-31-1), [VonMisesParameter](#page-56-1),

[SkewnessAzimuthCoefficient](#page-52-1), [AllAzimuthStatistics](#page-3-1).

# Examples

```
FileName<-system.file("data/RectangularData.txt", package="VecStatGraphs2D")
dat<-LoadData(FileName, Type=2)
azimuths <- dat[,2]
CircularStandardDeviation(azimuths)
```
<span id="page-10-1"></span>CircularVariance *Calculation of the Circular Variance of the azimuths*

#### Description

This function calculates the circular variance from a set of input azimuths.

#### Usage

```
CircularVariance(azimuths)
```
#### Arguments

azimuths Vector containing the values of the azimuths

## Details

One way to get a set of azimuths from X and Y coordinates of the vectors is to use the [LoadData](#page-34-1) function.

# <span id="page-11-0"></span>Value

The value of the circular variance of all input azimuths. This value ranges between 0 and 1.

#### Author(s)

Ruiz-Cuetos, J.C., <jcruizcue@gmail.com>, Felicisimo, A.M., <amfeli@unex.es>, Cuartero, A., <acuartero@unex.es>, Polo, M.E., <mepolo@unex.es>, Rodriguez, P.G. <pablogr@unex.es>

#### References

Fisher N.I. (1995) Statistical analysis of circular data. Cambridge. Cambridge University Press. Website <http://gim.unex.es/VecStatGraphs2D/>

#### See Also

[MeanModule](#page-40-1), [MeanAzimuth](#page-39-1), [CircularStandardDeviation](#page-9-1), [CircularDispersal](#page-8-1), [KurtosisAzimuthCoefficient](#page-31-1), [VonMisesParameter](#page-56-1), [SkewnessAzimuthCoefficient](#page-52-1), [AllAzimuthStatistics](#page-3-1).

#### Examples

```
FileName<-system.file("data/RectangularData.txt", package="VecStatGraphs2D")
dat<-LoadData(FileName, Type=2)
azimuths<-dat[,2]
CircularVariance(azimuths)
```
concentra *Data Set*

#### Description

Dataset obtained at UNEX Merida. Maria Eugenia Polo

#### Usage

concentra

# Format

A matrix containing multiples observations.

#### Source

UNEX Merida

#### References

<span id="page-12-0"></span>concentrapolar *Data Set*

# Description

Dataset obtained at UNEX Merida. Maria Eugenia Polo

# Usage

concentrapolar

# Format

A matrix containing multiples observations.

# Source

UNEX Merida

# References

Website <http://gim.unex.es/VecStatGraphs2D/>

datos1 *Data Set*

# Description

Dataset obtained at UNEX Merida. Maria Eugenia Polo

# Usage

datos1

# Format

A matrix containing multiples observations.

# Source

UNEX Merida

# References

<span id="page-13-0"></span>datos1.1 *Data Set*

# Description

Dataset obtained at UNEX Merida. Maria Eugenia Polo

# Usage

datos1.1

# Format

A matrix containing multiples observations.

# Source

UNEX Merida

# References

Website <http://gim.unex.es/VecStatGraphs2D/>

datos1050 *Data Set*

# Description

Dataset obtained at UNEX Merida. Maria Eugenia Polo

# Usage

datos1050

# Format

A matrix containing multiples observations.

# Source

UNEX Merida

#### References

<span id="page-14-0"></span>datos1050.1 *Data Set*

# Description

Dataset obtained at UNEX Merida. Maria Eugenia Polo

# Usage

datos1050.1

# Format

A matrix containing multiples observations.

#### Source

UNEX Merida

# References

Website <http://gim.unex.es/VecStatGraphs2D/>

datos1050polar *Data Set*

# Description

Dataset obtained at UNEX Merida. Maria Eugenia Polo

# Usage

datos1050polar

# Format

A matrix containing multiples observations.

# Source

UNEX Merida

# References

<span id="page-15-0"></span>datos1polar *Data Set*

# Description

Dataset obtained at UNEX Merida. Maria Eugenia Polo

# Usage

datos1polar

# Format

A matrix containing multiples observations.

# Source

UNEX Merida

# References

Website <http://gim.unex.es/VecStatGraphs2D/>

datos2 *Data Set*

# Description

Dataset obtained at UNEX Merida. Maria Eugenia Polo

# Usage

datos2

# Format

A matrix containing multiples observations.

# Source

UNEX Merida

# References

<span id="page-16-0"></span>datos2.1 *Data Set*

# Description

Dataset obtained at UNEX Merida. Maria Eugenia Polo

# Usage

datos2.1

# Format

A matrix containing multiples observations.

#### Source

UNEX Merida

# References

Website <http://gim.unex.es/VecStatGraphs2D/>

datos2polar *Data Set*

# Description

Dataset obtained at UNEX Merida. Maria Eugenia Polo

# Usage

datos2polar

# Format

A matrix containing multiples observations.

# Source

UNEX Merida

# References

<span id="page-17-0"></span>

# Description

Dataset obtained at UNEX Merida. Maria Eugenia Polo

# Usage

datos3

# Format

A matrix containing multiples observations.

# Source

UNEX Merida

# References

Website <http://gim.unex.es/VecStatGraphs2D/>

datos3.1 *Data Set*

# Description

Dataset obtained at UNEX Merida. Maria Eugenia Polo

# Usage

datos3.1

# Format

A matrix containing multiples observations.

# Source

UNEX Merida

# References

<span id="page-18-0"></span>datos3polar *Data Set*

# Description

Dataset obtained at UNEX Merida. Maria Eugenia Polo

# Usage

datos3polar

# Format

A matrix containing multiples observations.

# Source

UNEX Merida

# References

Website <http://gim.unex.es/VecStatGraphs2D/>

datos4 *Data Set*

# Description

Dataset obtained at UNEX Merida. Maria Eugenia Polo

# Usage

datos4

# Format

A matrix containing multiples observations.

# Source

UNEX Merida

# References

<span id="page-19-0"></span>datos4.1 *Data Set*

# Description

Dataset obtained at UNEX Merida. Maria Eugenia Polo

# Usage

datos4.1

# Format

A matrix containing multiples observations.

#### Source

UNEX Merida

# References

Website <http://gim.unex.es/VecStatGraphs2D/>

datos4polar *Data Set*

# Description

Dataset obtained at UNEX Merida. Maria Eugenia Polo

# Usage

datos4polar

# Format

A matrix containing multiples observations.

# Source

UNEX Merida

# References

<span id="page-20-0"></span>datos4polardir1 *Data Set*

### Description

Dataset obtained at UNEX Merida. Maria Eugenia Polo

# Usage

datos4polardir1

# Format

A matrix containing multiples observations.

# Source

UNEX Merida

# References

Website <http://gim.unex.es/VecStatGraphs2D/>

<span id="page-20-1"></span>DrawAzimuthDensity *Graphical representation of the azimuth density*

#### Description

This function creates a graph that represents a circular graphic when the data azimuths densities are represented by color bands. A vector is drawn representing the mode azimuth.

# Usage

```
DrawAzimuthDensity(azimuths, Period = 15, SVGf = \theta)
```
# Arguments

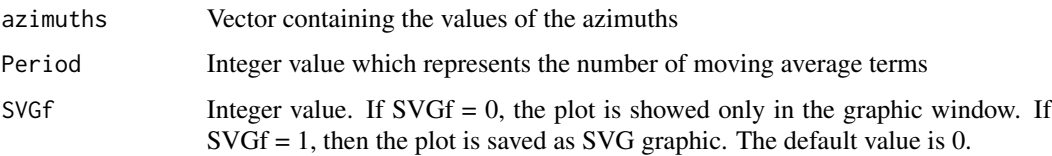

#### Details

With this function, a circular graphic is obtained, representing azimuths densities by color bands.

Typical usages are

```
DrawAzimuthDensity(azimuths, ...)
DrawAzimuthDensity(azimuths, Period = 15, ...)
DrawAzimuthDensity(azimuths, Period = 15, SVGf = \theta)
......
```
# Value

This function returns a no value and creates a graph that represents the density of the azimuths.

#### Author(s)

Ruiz-Cuetos, J.C., <jcruizcue@gmail.com>, Felicisimo, A.M., <amfeli@unex.es>, Cuartero, A., <acuartero@unex.es>, Polo, M.E., <mepolo@unex.es>, Rodriguez, P.G. <pablogr@unex.es>

#### References

Website <http://gim.unex.es/VecStatGraphs2D/>

# See Also

[DrawDistribution](#page-23-1), [DrawHistogram](#page-25-1), [DrawPoints](#page-27-1),

[DrawModuleAndAzimuthDistribution](#page-26-1), [DrawDensityMap](#page-21-1), [DrawVectors](#page-30-1).

#### Examples

```
FileName<-system.file("data/RectangularData.txt", package="VecStatGraphs2D")
dat<-LoadData(FileName, Type=2)
azimuths<-dat[,2]
DrawAzimuthDensity(azimuths, Period = 15, SVGf=0)
```
<span id="page-21-1"></span>

DrawDensityMap *Graphic representation of a point density map*

#### Description

The density map will be built as follows: a) vectors are moved to a common origin without changing its azimuth and module; b) end positions perform a point cloud of varying density that depends on the accumulation of vectors with similar properties; and c) end positions are used to calculate the density map as a surface with values depending on the end-position accumulation per area unit. The density map provides information about the joint distribution of modules and azimuths and allows the detection of errors or outliers. Areas in which there is a greater number of points (end position of the vectors) will have a deeper color (red), whereas the areas with lower density will have a less

<span id="page-21-0"></span>

# <span id="page-22-0"></span>DrawDensityMap 23

intense color (white). The user can define how many points are classified as outliers. The outliers can be calculated using the higher value of the modules or the harmonic mean. For that, the module value or harmonic mean value is calculated for each vector. Points with the largest module value or harmonic mean value will be considered as outliers.

#### Usage

```
DrawDensityMap(data_x, data_y, PercentageOutliers = 5, PaintPoint = FALSE,
Div = 250, HarmonicMean = FALSE, PaintAxis = FALSE, SVGf=0)
```
#### **Arguments**

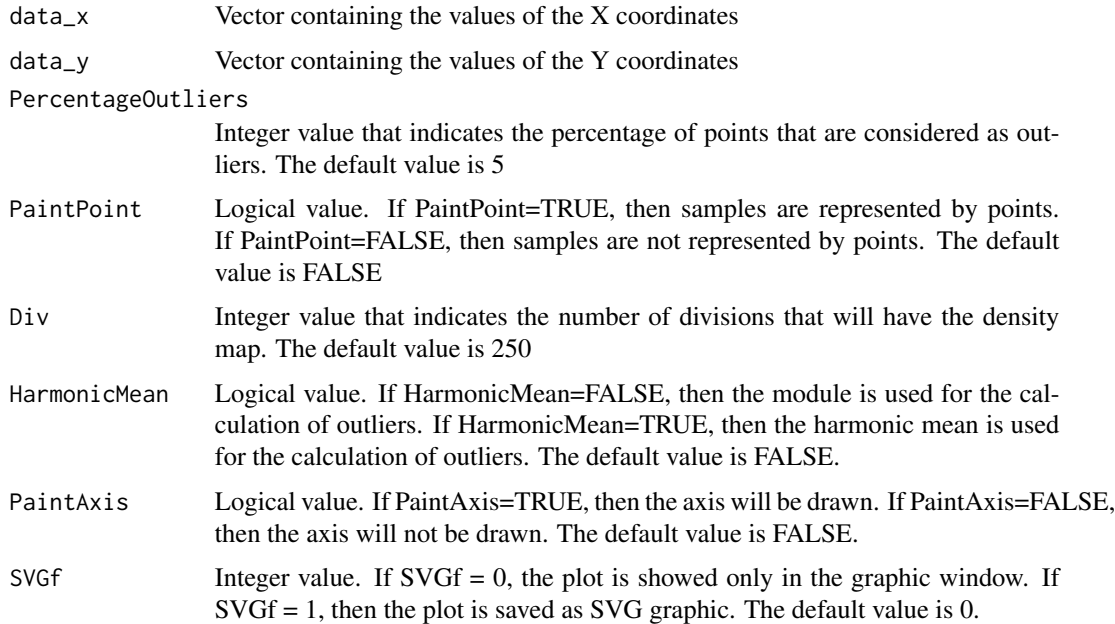

# Details

Kernel descriptors are used to create the density map. To perform these calculations, the MASS package is required.

The parameter Div is very important because a very large value will lead to the creation of a slow density map, whereas a very small value will create an ineffective density map.

One way to obtain a set of X and Y coordinates of the vectors is to use the [LoadData](#page-34-1) function.

Typical usages are

```
DrawDensityMap(data_x, data_y, ...)
  DrawDensityMap(data_x, data_y, Div = 100, ...)
  DrawDensityMap(data_x, data_y, PaintPoint = TRUE, HarmonicMean = TRUE,
PaintAxis = TRUE, ...)
   ......
```
#### <span id="page-23-0"></span>Value

This function returns no value and creates a graph that represents a density map from the input values.

#### Author(s)

Ruiz-Cuetos, J.C., <jcruizcue@gmail.com>, Felicisimo, A.M., <amfeli@unex.es>, Cuartero, A., <acuartero@unex.es>, Polo, M.E., <mepolo@unex.es>, Rodriguez, P.G. <pablogr@unex.es>

#### References

Dixon K. R., Chapman J. A. (1980) Harmonic mean measure of animal activity areas. Ecology 61, 1040-1044.

Website <http://gim.unex.es/VecStatGraphs2D/>

#### See Also

[DrawAzimuthDensity](#page-20-1), [DrawHistogram](#page-25-1), [DrawDistribution](#page-23-1), [DrawPoints](#page-27-1),

[DrawModuleAndAzimuthDistribution](#page-26-1), [DrawVectors](#page-30-1).

#### Examples

```
FileName<-system.file("data/RectangularData.txt", package="VecStatGraphs2D")
dat<-LoadData(FileName, Type=2)
X_coordinate<-dat[,3]
Y_coordinate<-dat[,4]
DrawDensityMap(X_coordinate, Y_coordinate, PaintPoint = TRUE, Div=200, SVGf=0)
```
<span id="page-23-1"></span>DrawDistribution *Graphic representation of the distribution of the azimuths*

#### **Description**

This function creates a graph that represents the distribution of the azimuths. Every azimuth is plotted as a blue point in a unit circle. The mean azimuth is represented by a red arrow. A 95 percentage confidence interval for the mean azimuth is plotted in red. When the data concentration is too low (von Mises parameter below 0.9) the mean azimuth is not plotted. This confidence interval depends on the mean module, the number of azimuths and the von Mises parameter.

#### Usage

```
DrawDistribution(azimuths, SVGf = 0)
```
# <span id="page-24-0"></span>DrawDistribution 25

#### Arguments

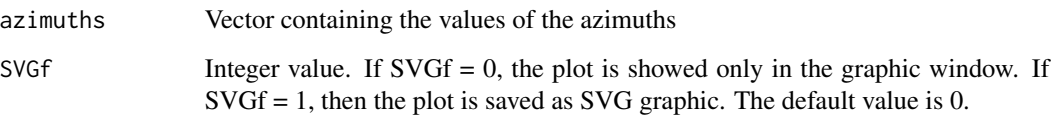

# Details

With this function, the positions of the largest and smallest concentrations of points can be observed.

One way to obtain a set of azimuths from X and Y coordinates of the vectors is to use the [LoadData](#page-34-1) function.

Typical usages are

```
DrawDistribution(azimuths, ...)
......
```
# Value

This function returns no value and creates a graph that represents the distribution of the input data.

#### Author(s)

Ruiz-Cuetos, J.C., <jcruizcue@gmail.com>, Felicisimo, A.M., <amfeli@unex.es>, Cuartero, A., <acuartero@unex.es>, Polo, M.E., <mepolo@unex.es>, Rodriguez, P.G. <pablogr@unex.es>

# References

Website <http://gim.unex.es/VecStatGraphs2D/>

#### See Also

[DrawAzimuthDensity](#page-20-1), [DrawHistogram](#page-25-1), [DrawPoints](#page-27-1),

[DrawModuleAndAzimuthDistribution](#page-26-1), [DrawDensityMap](#page-21-1), [DrawVectors](#page-30-1).

```
FileName<-system.file("data/RectangularData.txt", package="VecStatGraphs2D")
dat<-LoadData(FileName, Type=2)
azimuths <- dat[,2]
DrawDistribution(azimuths, SVGf=0)
```
<span id="page-25-1"></span><span id="page-25-0"></span>

# Description

This function creates a graph that represents a circumference divided into sectors with different radii. Each radius represents the percentage of azimuth data that belong to each sector. Each portion represents the azimuths that exist between the angles formed by the sides of the portion.

#### Usage

```
DrawHistogram(azimuths, ClassSize = 15, SVGf = 0)
```
#### Arguments

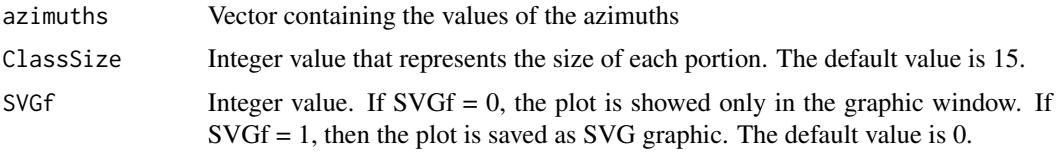

#### Details

This function shows where the highest concentration of points is located.

One way to obtain a set of azimuths from X and Y coordinates of the vectors is to use the [LoadData](#page-34-1) function.

Typical usages are

```
DrawHistogram(azimuths, ...)
DrawHistogram(azimuths, ClassSize = 20, ...)
......
```
# Value

This function returns no value and creates a graph that represents a circular histogram of the input data.

#### Author(s)

Ruiz-Cuetos, J.C., <jcruizcue@gmail.com>, Felicisimo, A.M., <amfeli@unex.es>, Cuartero, A., <acuartero@unex.es>, Polo, M.E., <mepolo@unex.es>, Rodriguez, P.G. <pablogr@unex.es>

# References

# <span id="page-26-0"></span>See Also

[DrawDistribution](#page-23-1), [DrawPoints](#page-27-1), [DrawModuleAndAzimuthDistribution](#page-26-1),

[DrawDensityMap](#page-21-1), [DrawVectors](#page-30-1).

#### Examples

```
FileName<-system.file("data/RectangularData.txt", package="VecStatGraphs2D")
dat<-LoadData(FileName, Type=2)
azimuths <- dat[,2]
DrawHistogram(azimuths, ClassSize=15, SVGf=0)
```
<span id="page-26-1"></span>DrawModuleAndAzimuthDistribution

*Graphic representation of module and azimuth distributions*

#### Description

This function creates a graph that allows us to check the angular and linear magnitudes simultaneously. The mean vector is plotted by a red arrow.

#### Usage

DrawModuleAndAzimuthDistribution(data\_x, data\_y, SVGf=0)

#### Arguments

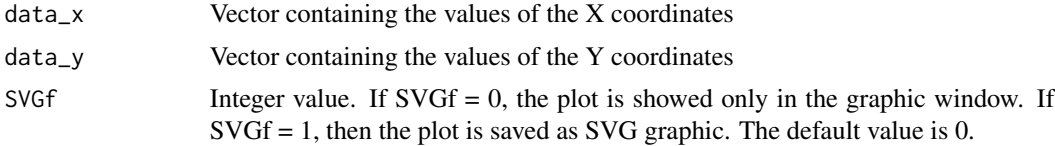

# Details

The graph draws a line for each vector. Each vector is moved to a common origin (0, 0) without changing its azimuth and module. The concentric circumferences allow us to identify linear magnitudes, and the legend of the angles allows us to determine the angular magnitude values.

One way to obtain a set of X and Y coordinates of the vectors is to use the [LoadData](#page-34-1) function.

Typical usages are

```
DrawModuleAndAzimuthDistribution(data_x, data_y, ...)
......
```
# Value

This function returns no value and creates a graph that represents module and azimuth distributions.

#### <span id="page-27-0"></span>Author(s)

```
Ruiz-Cuetos, J.C., <jcruizcue@gmail.com>, Felicisimo, A.M., <amfeli@unex.es>, Cuartero, A.,
<acuartero@unex.es>, Polo, M.E., <mepolo@unex.es>, Rodriguez, P.G. <pablogr@unex.es>
```
#### References

Website <http://gim.unex.es/VecStatGraphs2D/>

# See Also

[DrawAzimuthDensity](#page-20-1), [DrawHistogram](#page-25-1), [DrawDistribution](#page-23-1), [DrawPoints](#page-27-1), [DrawDensityMap](#page-21-1), [DrawVectors](#page-30-1).

# Examples

```
FileName<-system.file("data/RectangularData.txt", package="VecStatGraphs2D")
dat<-LoadData(FileName, Type=2)
X_coordinate<-dat[,3]
Y_coordinate<-dat[,4]
DrawModuleAndAzimuthDistribution(X_coordinate, Y_coordinate, SVGf=0)
```
<span id="page-27-1"></span>

DrawPoints *Graphic representation of points*

#### Description

This function creates a graph that represents one point for each vector. Each vector is moved to a common origin (0, 0) without changing its azimuth and module. The user can define how many points are classified as outliers (in red color). The outliers can be calculated by the higher value of the modules or the harmonic mean. For that, the module value or the harmonic mean value is calculated for each vector. Points with the largest module value or harmonic mean value will be considered as outliers.

### Usage

```
DrawPoints(data_x, data_y, PercentageOutliers = 5, SVGf=0)
```
#### Arguments

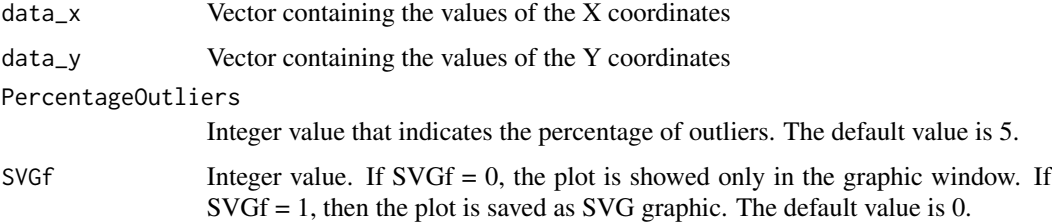

# <span id="page-28-0"></span>DrawQQPlot 29

# Details

Each vector is moved to a common origin (0, 0) without changing its azimuth and module. The graph represents the situation of the end nodes of the vectors.

One way to obtain a set of X and Y coordinates of the vectors is to use the [LoadData](#page-34-1) function. Typical usages are

```
DrawPoints(data_x, data_y, ...)
DrawPoints(data_x, data_y, PercentageOutliers = 3, ...)
......
```
# Value

This function returns no value and creates a graph that represents the end nodes of the vectors.

#### Author(s)

Ruiz-Cuetos, J.C., <jcruizcue@gmail.com>, Felicisimo, A.M., <amfeli@unex.es>, Cuartero, A., <acuartero@unex.es>, Polo, M.E., <mepolo@unex.es>, Rodriguez, P.G. <pablogr@unex.es>

#### References

Website <http://gim.unex.es/VecStatGraphs2D/>

#### See Also

[DrawAzimuthDensity](#page-20-1), [DrawHistogram](#page-25-1), [DrawDistribution](#page-23-1), [DrawModuleAndAzimuthDistribution](#page-26-1), [DrawDensityMap](#page-21-1), [DrawVectors](#page-30-1).

#### Examples

```
FileName<-system.file("data/RectangularData.txt", package="VecStatGraphs2D")
dat<-LoadData(FileName, Type=2)
X_coordinate<-dat[,3]
Y_coordinate<-dat[,4]
DrawPoints(X_coordinate, Y_coordinate, PercentageOutliers=8, SVGf=0)
```
<span id="page-28-1"></span>DrawQQPlot *Graphical assessment of uniformity*

# Description

This function generates a graph that allows one to determine quickly the azimuths distribution can be considered uniform.

#### Usage

```
DrawQQPlot(azimuths, SVGf=0)
```
#### <span id="page-29-0"></span>**Arguments**

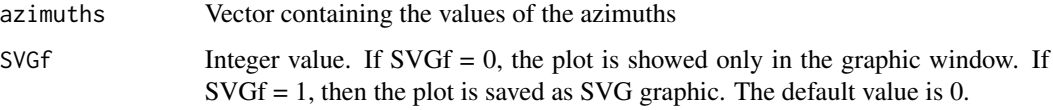

#### Details

The graphic is created by placing in increasing order of n pairs of points from the calculation of the linear order statistics of the azimuths.

If the data fit to the uniform distribution, the points should lie along a 45 grades line passing through the origin.

The arbitrary choice of the origin of the azimuths may lead to a misunderstanding in the interpretation. We can solve this problem by adding the unit to each element of the pair of values of the first 20 percent of points and by subtracting the unit to each element of the pair of values of the last 20 percent. All these new points are plotted.

One way to obtain a set of azimuths from X and Y coordinates of the vectors is to use the [LoadData](#page-34-1) function.

# Value

This function returns no value. A graph is displayed to show whether the hypothesis of uniform distribution can be accepted or rejected.

#### Author(s)

Ruiz-Cuetos, J.C., <jcruizcue@gmail.com>, Felicisimo, A.M., <amfeli@unex.es>, Cuartero, A., <acuartero@unex.es>, Polo, M.E., <mepolo@unex.es>, Rodriguez, P.G. <pablogr@unex.es>

#### References

Fisher N.I. (1995) Statistical analysis of circular data. Cambridge. Cambridge University Press.

Website <http://gim.unex.es/VecStatGraphs2D/>

# See Also

[RayleighTest](#page-50-1), [RaoTest](#page-49-1).

```
FileName<-system.file("data/RectangularData.txt", package="VecStatGraphs2D")
dat<-LoadData(FileName, Type=2)
azimuths<-dat[,2]
DrawQQPlot(azimuths, SVGf=0)
```
<span id="page-30-1"></span><span id="page-30-0"></span>

#### Description

This function creates a graph that shows an arrow for each vector. The graph represents the situation of every vector by its coordinates. To represent this graph, the input data must be the cartesian coordinates (Type  $= 1$ ).

#### Usage

DrawVectors(data, SVGf=0)

#### Arguments

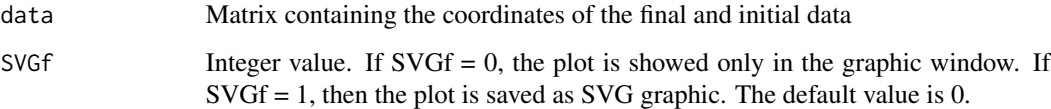

#### Details

The cartesian coordinates cannot be calculated. They must be introduced as input data, although it is advisable to use [LoadData](#page-34-1) for obtain the vectors of the X and Y coordinates as well as the azimuths of the final values.

## Value

This function returns no value and creates a graph that represents the vectors of the input data.

#### Author(s)

Ruiz-Cuetos, J.C., <jcruizcue@gmail.com>, Felicisimo, A.M., <amfeli@unex.es>, Cuartero, A., <acuartero@unex.es>, Polo, M.E., <mepolo@unex.es>, Rodriguez, P.G. <pablogr@unex.es>

# References

Website <http://gim.unex.es/VecStatGraphs2D/>

# See Also

[DrawAzimuthDensity](#page-20-1), [DrawHistogram](#page-25-1), [DrawDistribution](#page-23-1), [DrawPoints](#page-27-1), [DrawModuleAndAzimuthDistribution](#page-26-1), [DrawDensityMap](#page-21-1).

#### <span id="page-31-0"></span>Examples

```
FileName<-system.file("data/MeasuredRealData.1.txt", package="VecStatGraphs2D")
dat<-LoadData(FileName, Type=1)
data < -dat[, 1:8]DrawVectors(data, SVGf=0)
FileName<-system.file("data/datos1.1.txt", package="VecStatGraphs2D")
dat<-LoadData(FileName, Type=1)
data < -dat[, 1:8]DrawVectors(data, SVGf=0)
FileName<-system.file("data/datos2.1.txt", package="VecStatGraphs2D")
dat<-LoadData(FileName, Type=1)
data < -dat[, 1:8]DrawVectors(data, SVGf=0)
FileName<-system.file("data/datos3.1.txt", package="VecStatGraphs2D")
dat<-LoadData(FileName, Type=1)
data < -dat[, 1:8]DrawVectors(data, SVGf=0)
FileName<-system.file("data/datos4.1.txt", package="VecStatGraphs2D")
dat<-LoadData(FileName, Type=1)
data < -dat[, 1:8]DrawVectors(data, SVGf=0)
FileName<-system.file("data/datos1050.1.txt", package="VecStatGraphs2D")
dat<-LoadData(FileName, Type=1)
data < -dat[, 1:8]DrawVectors(data, SVGf=0)
FileName<-system.file("data/masdatos.1.txt", package="VecStatGraphs2D")
dat<-LoadData(FileName, Type=1)
data < -dat[, 1:8]DrawVectors(data, SVGf=0)
FileName<-system.file("data/simple.1.txt", package="VecStatGraphs2D")
dat<-LoadData(FileName, Type=1)
data < -dat[, 1:8]DrawVectors(data, SVGf=0)
```
<span id="page-31-1"></span>KurtosisAzimuthCoefficient *Calculation of the kurtosis coefficient of the azimuths*

#### **Description**

This function calculates the kurtosis coefficient from a set of the input azimuths.

#### <span id="page-32-0"></span>Usage

KurtosisAzimuthCoefficient(azimuths)

#### Arguments

azimuths Vector containing the values of the azimuths

# Details

One way to obtain a set of azimuths from X and Y coordinates of the vectors is to use the [LoadData](#page-34-1) function.

# Value

The value of the kurtosis coefficient for all input azimuths.

# Author(s)

Ruiz-Cuetos, J.C., <jcruizcue@gmail.com>, Felicisimo, A.M., <amfeli@unex.es>, Cuartero, A., <acuartero@unex.es>, Polo, M.E., <mepolo@unex.es>, Rodriguez, P.G. <pablogr@unex.es>

#### References

Fisher N.I. (1995) Statistical analysis of circular data. Cambridge. Cambridge University Press Website <http://gim.unex.es/VecStatGraphs2D/>

#### See Also

[MeanModule](#page-40-1), [MeanAzimuth](#page-39-1), [MedianAzimuth](#page-42-1), [CircularVariance](#page-10-1), [CircularStandardDeviation](#page-9-1), [CircularDispersal](#page-8-1), [VonMisesParameter](#page-56-1), [SkewnessAzimuthCoefficient](#page-52-1), [AllAzimuthStatistics](#page-3-1).

# Examples

FileName<-system.file("data/RectangularData.txt", package="VecStatGraphs2D") dat<-LoadData(FileName, Type=2) azimuths<-dat[,2] KurtosisAzimuthCoefficient(azimuths)

<span id="page-32-1"></span>KurtosisModuleCoefficient

*Calculation of the kurtosis coefficient of the modules*

# Description

This function calculates the kurtosis coefficient, which characterizes the shape of the distribution from a set of input modules.

#### <span id="page-33-0"></span>Usage

KurtosisModuleCoefficient(modules)

# Arguments

modules Vector containing the values of the modules

# Details

One way to obtain a set of modules from X and Y coordinates of the vectors is to use the [LoadData](#page-34-1) function.

The kurtosis coefficient is a measure of whether the data are flat or peaked relative to the normal distribution.

# Value

The value of the kurtosis coefficient of all input modules

#### Author(s)

Ruiz-Cuetos, J.C., <jcruizcue@gmail.com>, Felicisimo, A.M., <amfeli@unex.es>, Cuartero, A., <acuartero@unex.es>, Polo, M.E., <mepolo@unex.es>, Rodriguez, P.G. <pablogr@unex.es>

#### References

Website <http://gim.unex.es/VecStatGraphs2D/>

#### See Also

[ArithmeticMean](#page-6-1), [StandardError](#page-54-1), [ModuleStandardDeviation](#page-45-1), [ModuleVariance](#page-46-1), [ModulePopulationVariance](#page-44-1), [ModulePopulationStandardDeviation](#page-43-1), [SkewnessModuleCoefficient](#page-53-1), [AllModuleStatistics](#page-5-1).

```
FileName<-system.file("data/RectangularData.txt", package="VecStatGraphs2D")
dat<-LoadData(FileName, Type=2)
modules<-dat[,1]
KurtosisModuleCoefficient(modules)
```
<span id="page-34-1"></span><span id="page-34-0"></span>LoadData *Data loading and conversion of cartesian coordinates, incremental data, and polar coordinates*

#### Description

This function reads data from a text file containing data of coordinates. Data can be read as cartesian coordinates, incremental data or polar coordinates. This functions returns a matrix with all possible data conversions according to topographical direction (0 grades N clockwise).

#### Usage

LoadData(FileName, Type = 2)

#### Arguments

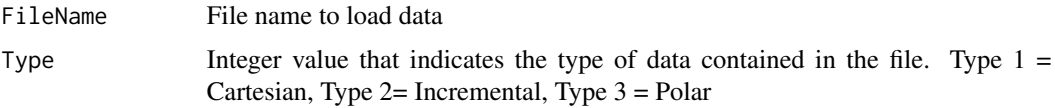

#### Details

Input files must be in a certain format for the data type. By default, the type is incremental data  $Type = 2$ ).

The cartesian coordinate type contains four columns, each pair defining the coordinates of a vector node. The columns 1 and 2 are the values of the initial node, while columns 3 and 4 are the coordinates of the final node. If necessary, we can used the inverse order to adapt the direction to our data. The calculations are performed subtracting the coordinates of the final node to the initial node; each row corresponds to one set of data.

The incremental data contains two columns, the first column is the increase of X coordinate, and the second is the increase of Y coordinate; each row corresponds to one set of data.

The polar coordinates contains two columns. The first column represents the module, and the second column represents the azimuth; each row corresponds to one set of data.

Typical usages are

```
LoadData(FileName, ...)
LoadData(FileName, Type=2, ...)
......
```
#### Value

The function returns a nx9 matrix size, where n is the number of data. Column 1 represents the module; column 2 represents the azimuth; column 3 represents the increase of X coordinate; the <span id="page-35-0"></span>column 4 represents the increase of Y coordinate; columns 5 and 6 represent the X and Y coordinates, respectively, of the initial node, and columns 7 and 8 represent the X and Y coordinates, respectively, of the final node.

Columns 5, 6, 7 and 8 will have value only if the input data are of type 1.

#### Author(s)

Ruiz-Cuetos, J.C., <jcruizcue@gmail.com>, Felicisimo, A.M., <amfeli@unex.es>, Cuartero, A., <acuartero@unex.es>, Polo, M.E., <mepolo@unex.es>, Rodriguez, P.G. <pablogr@unex.es>

#### References

Website <http://gim.unex.es/VecStatGraphs2D/>

#### See Also

[DrawAzimuthDensity](#page-20-1), [DrawHistogram](#page-25-1), [DrawModuleAndAzimuthDistribution](#page-26-1), [DrawDensityMap](#page-21-1), [AllAzimuthStatistics](#page-3-1), [AllModuleStatistics](#page-5-1), [DrawQQPlot](#page-28-1).

#### Examples

```
FileName<-system.file("data/RectangularData.txt", package="VecStatGraphs2D")
LoadData(FileName, Type=2)
```

```
FileName<-system.file("data/casiunifor.txt", package="VecStatGraphs2D")
LoadData(FileName, Type=2)
```
FileName<-system.file("data/casiuniforpolar.txt", package="VecStatGraphs2D") LoadData(FileName, Type=3)

```
FileName<-system.file("data/concentra.txt", package="VecStatGraphs2D")
LoadData(FileName, Type=2)
```

```
FileName<-system.file("data/concentrapolar.txt", package="VecStatGraphs2D")
LoadData(FileName, Type=3)
```

```
FileName<-system.file("data/datos1.txt", package="VecStatGraphs2D")
LoadData(FileName, Type=2)
```

```
FileName<-system.file("data/datos1polar.txt", package="VecStatGraphs2D")
LoadData(FileName, Type=3)
```

```
FileName<-system.file("data/datos2.txt", package="VecStatGraphs2D")
LoadData(FileName, Type=2)
```

```
FileName<-system.file("data/datos2polar.txt", package="VecStatGraphs2D")
LoadData(FileName, Type=3)
```

```
FileName<-system.file("data/datos3.txt", package="VecStatGraphs2D")
LoadData(FileName, Type=2)
```
FileName<-system.file("data/datos3polar.txt", package="VecStatGraphs2D")

# <span id="page-36-0"></span>mabel51polar 37

```
LoadData(FileName, Type=3)
FileName<-system.file("data/datos4.txt", package="VecStatGraphs2D")
LoadData(FileName, Type=2)
FileName<-system.file("data/datos4polar.txt", package="VecStatGraphs2D")
LoadData(FileName, Type=3)
FileName<-system.file("data/datos4polardir1.txt", package="VecStatGraphs2D")
LoadData(FileName, Type=3)
FileName<-system.file("data/datos1050.txt", package="VecStatGraphs2D")
LoadData(FileName, Type=2)
FileName<-system.file("data/datos1050polar.txt", package="VecStatGraphs2D")
LoadData(FileName, Type=3)
FileName<-system.file("data/mabel51polar.txt", package="VecStatGraphs2D")
LoadData(FileName, Type=3)
FileName<-system.file("data/mabel61polar.txt", package="VecStatGraphs2D")
LoadData(FileName, Type=3)
FileName<-system.file("data/masdatos.txt", package="VecStatGraphs2D")
LoadData(FileName, Type=2)
FileName<-system.file("data/masdatospolar.txt", package="VecStatGraphs2D")
LoadData(FileName, Type=3)
FileName<-system.file("data/muchocero.txt", package="VecStatGraphs2D")
LoadData(FileName, Type=2)
FileName<-system.file("data/muchocero1.txt", package="VecStatGraphs2D")
LoadData(FileName, Type=2)
```

```
FileName<-system.file("data/vient.txt", package="VecStatGraphs2D")
LoadData(FileName, Type=2)
```
mabel51polar *Data Set*

#### Description

Dataset obtained at UNEX Merida. Maria Eugenia Polo

#### Usage

mabel51polar

# Format

A matrix containing multiples observations.

# Source

UNEX Merida

#### References

Website <http://gim.unex.es/VecStatGraphs2D/>

mabel61polar *Data Set*

# Description

Dataset obtained at UNEX Merida. Maria Eugenia Polo

#### Usage

mabel61polar

# Format

A matrix containing multiples observations.

# Source

UNEX Merida

# References

<span id="page-37-0"></span>

<span id="page-38-0"></span>masdatos *Data Set*

# Description

Dataset obtained at UNEX Merida. Maria Eugenia Polo

# Usage

masdatos

# Format

A matrix containing multiples observations.

# Source

UNEX Merida

# References

Website <http://gim.unex.es/VecStatGraphs2D/>

masdatos.1 *Data Set*

# Description

Dataset obtained at UNEX Merida. Maria Eugenia Polo

# Usage

masdatos.1

# Format

A matrix containing multiples observations.

# Source

UNEX Merida

# References

<span id="page-39-0"></span>masdatospolar *Data Set*

# Description

Dataset obtained at UNEX Merida. Maria Eugenia Polo

# Usage

masdatospolar

# Format

A matrix containing multiples observations.

#### Source

UNEX Merida

# References

Website <http://gim.unex.es/VecStatGraphs2D/>

<span id="page-39-1"></span>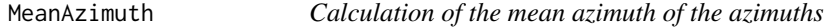

# Description

This function calculates the mean azimuth of a set of input azimuths.

# Usage

```
MeanAzimuth(azimuths)
```
# Arguments

azimuths Vector containing the values of the azimuths

# Details

One way to obtain a set of azimuths from X and Y coordinates of the vectors is to use the [LoadData](#page-34-1) function.

# Value

The value mean azimuth of all input azimuths. The value is expressed in sexagesimal.

#### <span id="page-40-0"></span>MeanModule 41

#### Author(s)

Ruiz-Cuetos, J.C., <jcruizcue@gmail.com>, Felicisimo, A.M., <amfeli@unex.es>, Cuartero, A., <acuartero@unex.es>, Polo, M.E., <mepolo@unex.es>, Rodriguez, P.G. <pablogr@unex.es>

# References

Fisher N.I. (1995) Statistical analysis of circular data. Cambridge. Cambridge University Press. Website <http://gim.unex.es/VecStatGraphs2D/>

# See Also

[MeanModule](#page-40-1), [CircularVariance](#page-10-1), [CircularStandardDeviation](#page-9-1), [CircularDispersal](#page-8-1), [KurtosisAzimuthCoefficient](#page-31-1), [VonMisesParameter](#page-56-1), [SkewnessAzimuthCoefficient](#page-52-1), [AllAzimuthStatistics](#page-3-1).

# Examples

```
FileName<-system.file("data/RectangularData.txt", package="VecStatGraphs2D")
dat<-LoadData(FileName, Type=2)
azimuths<-dat[,2]
MeanAzimuth(azimuths)
```
<span id="page-40-1"></span>MeanModule *Calculation of the mean module of the azimuths*

#### Description

This function calculates the mean module from a set of input azimuths.

#### Usage

```
MeanModule(azimuths)
```
# Arguments

azimuths Vector containing the values of the azimuths

#### Details

One way to obtain a set of azimuths from X and Y coordinates of the vectors is to use the [LoadData](#page-34-1) function.

# Value

The value mean module of all input azimuths.

#### <span id="page-41-0"></span>Author(s)

Ruiz-Cuetos, J.C., <jcruizcue@gmail.com>, Felicisimo, A.M., <amfeli@unex.es>, Cuartero, A., <acuartero@unex.es>, Polo, M.E., <mepolo@unex.es>, Rodriguez, P.G. <pablogr@unex.es>

# References

Fisher N.I. (1995) Statistical analysis of circular data. Cambridge. Cambridge University Press. Website <http://gim.unex.es/VecStatGraphs2D/>

# See Also

[MeanAzimuth](#page-39-1), [CircularVariance](#page-10-1), [CircularStandardDeviation](#page-9-1),

[CircularDispersal](#page-8-1), [KurtosisAzimuthCoefficient](#page-31-1), [VonMisesParameter](#page-56-1),

[SkewnessAzimuthCoefficient](#page-52-1), [AllAzimuthStatistics](#page-3-1).

#### Examples

```
FileName<-system.file("data/RectangularData.txt", package="VecStatGraphs2D")
dat<-LoadData(FileName, Type=2)
azimuths <- dat[,2]
MeanModule(azimuths)
```
MeasuredRealData.1 *GPS Data Set*

# Description

Dataset obtained with a GPS, UNEX Merida.

#### Usage

```
MeasuredRealData.1
```
#### Format

A matrix containing 53 observations.

#### References

<span id="page-42-1"></span><span id="page-42-0"></span>

#### Description

This function calculates the median azimuth of a set of input azimuths.

#### Usage

```
MedianAzimuth(azimuths)
```
#### Arguments

azimuths Vector containing the values of the azimuths

# Details

One way to obtain a set of azimuths from X and Y coordinates of the vectors is to use the [LoadData](#page-34-1) function.

#### Value

The value median azimuth of all input azimuths. The value is expressed in sexagesimal.

# Author(s)

Ruiz-Cuetos, J.C., <jcruizcue@gmail.com>, Felicisimo, A.M., <amfeli@unex.es>, Cuartero, A., <acuartero@unex.es>, Polo, M.E., <mepolo@unex.es>, Rodriguez, P.G. <pablogr@unex.es>

#### References

Fisher N.I. (1995) Statistical analysis of circular data. Cambridge. Cambridge University Press. Website <http://gim.unex.es/VecStatGraphs2D/>

#### See Also

[MeanModule](#page-40-1), [CircularVariance](#page-10-1), [CircularStandardDeviation](#page-9-1), [CircularDispersal](#page-8-1), [KurtosisAzimuthCoefficient](#page-31-1), [VonMisesParameter](#page-56-1), [SkewnessAzimuthCoefficient](#page-52-1), [AllAzimuthStatistics](#page-3-1).

```
FileName<-system.file("data/RectangularData.txt", package="VecStatGraphs2D")
dat<-LoadData(FileName, Type=2)
azimuths <- dat[,2]
MedianAzimuth(azimuths)
```
<span id="page-43-1"></span><span id="page-43-0"></span>ModulePopulationStandardDeviation

*Calculation of the population standard deviation of the modules*

#### Description

This function calculates the population standard deviation of a set of input modules.

#### Usage

ModulePopulationStandardDeviation(modules)

#### **Arguments**

modules Vector containing the values of the modules

# Details

One way to obtain a set of modules from X and Y coordinates of the vectors is to use the [LoadData](#page-34-1) function.

#### Value

The population standard deviation of all input modules.

#### Author(s)

Ruiz-Cuetos, J.C., <jcruizcue@gmail.com>, Felicisimo, A.M., <amfeli@unex.es>, Cuartero, A., <acuartero@unex.es>, Polo, M.E., <mepolo@unex.es>, Rodriguez, P.G. <pablogr@unex.es>

# References

Website <http://gim.unex.es/VecStatGraphs2D/>

# See Also

[ArithmeticMean](#page-6-1), [StandardError](#page-54-1),

[ModuleStandardDeviation](#page-45-1), [ModuleVariance](#page-46-1), [ModulePopulationVariance](#page-44-1),

[SkewnessModuleCoefficient](#page-53-1), [KurtosisModuleCoefficient](#page-32-1),

[AllModuleStatistics](#page-5-1).

```
FileName<-system.file("data/RectangularData.txt", package="VecStatGraphs2D")
dat<-LoadData(FileName, Type=2)
modules<-dat[,1]
ModulePopulationStandardDeviation(modules)
```
<span id="page-44-1"></span><span id="page-44-0"></span>ModulePopulationVariance

*Calculation of the population variance of the modules*

#### Description

This function calculates the population variance of a set of input modules.

#### Usage

ModulePopulationVariance(modules)

#### **Arguments**

modules Vector containing the values of the modules

# Details

One way to obtain a set of modules from X and Y coordinates of the vectors is to use the [LoadData](#page-34-1) function.

#### Value

The population variance of all input modules.

#### Author(s)

Ruiz-Cuetos, J.C., <jcruizcue@gmail.com>, Felicisimo, A.M., <amfeli@unex.es>, Cuartero, A., <acuartero@unex.es>, Polo, M.E., <mepolo@unex.es>, Rodriguez, P.G. <pablogr@unex.es>

# References

Website <http://gim.unex.es/VecStatGraphs2D/>

# See Also

[ArithmeticMean](#page-6-1), [StandardError](#page-54-1),

[ModuleStandardDeviation](#page-45-1), [ModuleVariance](#page-46-1),

[ModulePopulationStandardDeviation](#page-43-1), [SkewnessModuleCoefficient](#page-53-1), [KurtosisModuleCoefficient](#page-32-1),

[AllModuleStatistics](#page-5-1).

```
FileName<-system.file("data/RectangularData.txt", package="VecStatGraphs2D")
dat<-LoadData(FileName, Type=2)
modules<-dat[,1]
ModulePopulationVariance(modules)
```
<span id="page-45-1"></span><span id="page-45-0"></span>ModuleStandardDeviation

*Calculation of the standard deviation of the modules*

#### Description

This function calculates the standard deviation of a set of input modules.

#### Usage

ModuleStandardDeviation(modules)

#### Arguments

modules Vector containing the values of the modules

# Details

One way to obtain a set of modules from X and Y coordinates of the vectors is to use the [LoadData](#page-34-1) function.

#### Value

The standard deviation of all input modules.

#### Author(s)

Ruiz-Cuetos, J.C., <jcruizcue@gmail.com>, Felicisimo, A.M., <amfeli@unex.es>, Cuartero, A., <acuartero@unex.es>, Polo, M.E., <mepolo@unex.es>, Rodriguez, P.G. <pablogr@unex.es>

# References

Website <http://gim.unex.es/VecStatGraphs2D/>

# See Also

[ArithmeticMean](#page-6-1), [StandardError](#page-54-1),

[ModuleVariance](#page-46-1), [ModulePopulationVariance](#page-44-1),

[ModulePopulationStandardDeviation](#page-43-1), [SkewnessModuleCoefficient](#page-53-1), [KurtosisModuleCoefficient](#page-32-1),

[AllModuleStatistics](#page-5-1).

```
FileName<-system.file("data/RectangularData.txt", package="VecStatGraphs2D")
dat<-LoadData(FileName, Type=2)
modules<-dat[,1]
ModuleStandardDeviation(modules)
```
<span id="page-46-1"></span><span id="page-46-0"></span>

# Description

This function calculates the variance of a set of input modules.

#### Usage

```
ModuleVariance(modules)
```
# Arguments

modules Vector containing the values of the modules

# Details

One way to obtain a set of modules from X and Y coordinates of the vectors is to use the [LoadData](#page-34-1) function.

# Value

The variance of all input modules.

# Author(s)

Ruiz-Cuetos, J.C., <jcruizcue@gmail.com>, Felicisimo, A.M., <amfeli@unex.es>, Cuartero, A., <acuartero@unex.es>, Polo, M.E., <mepolo@unex.es>, Rodriguez, P.G. <pablogr@unex.es>

#### References

Website <http://gim.unex.es/VecStatGraphs2D/>

# See Also

[ArithmeticMean](#page-6-1), [StandardError](#page-54-1),

[ModuleStandardDeviation](#page-45-1), [ModulePopulationVariance](#page-44-1),

[ModulePopulationStandardDeviation](#page-43-1), [SkewnessModuleCoefficient](#page-53-1), [KurtosisModuleCoefficient](#page-32-1), [AllModuleStatistics](#page-5-1).

```
FileName<-system.file("data/RectangularData.txt", package="VecStatGraphs2D")
dat<-LoadData(FileName, Type=2)
modules<-dat[,1]
ModuleVariance(modules)
```
<span id="page-47-0"></span>muchocero *Data Set*

# Description

Dataset obtained at UNEX Merida. Maria Eugenia Polo

# Usage

muchocero

# Format

A matrix containing multiples observations.

# Source

UNEX Merida

# References

Website <http://gim.unex.es/VecStatGraphs2D/>

muchocero1 *Data Set*

# Description

Dataset obtained at UNEX Merida. Maria Eugenia Polo

# Usage

muchocero1

# Format

A matrix containing multiples observations.

# Source

UNEX Merida

#### References

<span id="page-48-1"></span><span id="page-48-0"></span>NumberOfElements *Calculation of the number of elements of the modules*

#### Description

This function calculates the number of elements of a set of modules

#### Usage

```
NumberOfElements(modules)
```
# Arguments

modules Vector containing the values of the modules

# Details

One way to obtain a set of modules from X and Y coordinates of the vectors is to use the [LoadData](#page-34-1) function.

#### Value

The number of elements of all input modules.

# Author(s)

Ruiz-Cuetos, J.C., <jcruizcue@gmail.com>, Felicisimo, A.M., <amfeli@unex.es>, Cuartero, A., <acuartero@unex.es>, Polo, M.E., <mepolo@unex.es>, Rodriguez, P.G. <pablogr@unex.es>

#### References

Website <http://gim.unex.es/VecStatGraphs2D/>

# See Also

[ArithmeticMean](#page-6-1), [StandardError](#page-54-1),

[ModuleStandardDeviation](#page-45-1), [ModuleVariance](#page-46-1), [ModulePopulationVariance](#page-44-1),

[ModulePopulationStandardDeviation](#page-43-1), [SkewnessModuleCoefficient](#page-53-1), [KurtosisModuleCoefficient](#page-32-1), [AllModuleStatistics](#page-5-1).

```
FileName<-system.file("data/RectangularData.txt", package="VecStatGraphs2D")
dat<-LoadData(FileName, Type=2)
modules<-dat[,1]
NumberOfElements(modules)
```
<span id="page-49-1"></span><span id="page-49-0"></span>

#### Description

This function performs the Rao test of uniformity.

#### Usage

RaoTest(azimuths, Alpha = 0.01)

#### Arguments

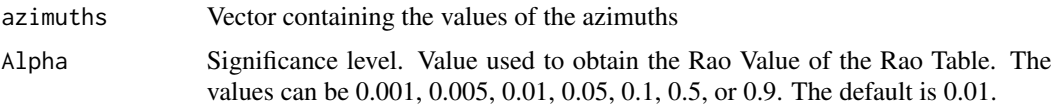

#### Details

For a uniform distribution, the space between points should be approximately 360/n. If the space deviates much from this value, then the probability that the data belong to a uniform distribution is reduced.

One way to obtain a set of azimuths from X and Y coordinates of the vectors is to use the [LoadData](#page-34-1) function.

Typical usages are

```
RaoTest(azimuths, ...)
......
```
#### Value

Returns the p-value and indicates whether the hypothesis of uniformity can be accepted.

# Author(s)

Ruiz-Cuetos, J.C., <jcruizcue@gmail.com>, Felicisimo, A.M., <amfeli@unex.es>, Cuartero, A., <acuartero@unex.es>, Polo, M.E., <mepolo@unex.es>, Rodriguez, P.G. <pablogr@unex.es>

# References

Bachelet E. (1981) Circular statistics in biology. London. London Academic Press.

Jammalamadaka S.R., Sengupta A. (2001) Topic in circular statistics. Singapore. World Scientific Publishing.

Mardia K.V. , Jupp, P.E. (2000) Directional statistics. Chichester. Wiley.

# <span id="page-50-0"></span>RayleighTest 51

Russell G.S. , Levitin D.J. (1995) An expanded table of probability values for Rao spacing test. Communications in Statistics: Simulation and Computation, 24(4), 879-888.

Website <http://gim.unex.es/VecStatGraphs2D/>

#### See Also

[DrawQQPlot](#page-28-1), [RayleighTest](#page-50-1).

#### Examples

```
FileName<-system.file("data/RectangularData.txt", package="VecStatGraphs2D")
dat<-LoadData(FileName, Type=2)
azimuths<-dat[,2]
RaoTest(azimuths, Alpha = 0.01)
```
<span id="page-50-1"></span>RayleighTest *Rayleigh test. Formal test of uniformity*

#### Description

This function performs the Rayleigh test of uniformity.

#### Usage

```
RayleighTest(azimuths)
```
#### Arguments

azimuths Vector containing the values of the azimuths

#### Details

This test detects a single modal direction in a sample of azimuths when the mean azimuth is unspecified. The hypothesis of uniformity is rejected if the mean module is very large. This test assumes that a large mean module implies a high concentration around the mean and, therefore, less probability that the data are uniformly distributed.

One way to obtain a set of azimuths from X and Y coordinates of the vectors is to use the [LoadData](#page-34-1) function.

#### Value

Returns the value of the probability of accepting the hypothesis of uniformity.

# Author(s)

Ruiz-Cuetos, J.C., <jcruizcue@gmail.com>, Felicisimo, A.M., <amfeli@unex.es>, Cuartero, A., <acuartero@unex.es>, Polo, M.E., <mepolo@unex.es>, Rodriguez, P.G. <pablogr@unex.es>

# References

Fisher N.I. (1995) Statistical analysis of circular data. Cambridge. Cambridge University Press. Website <http://gim.unex.es/VecStatGraphs2D/>

# See Also

[DrawQQPlot](#page-28-1), [RaoTest](#page-49-1).

# Examples

```
FileName<-system.file("data/RectangularData.txt", package="VecStatGraphs2D")
dat<-LoadData(FileName, Type=2)
azimuths <- dat[,2]
RayleighTest(azimuths)
```
RectangularData *GPS Data Set*

# Description

Dataset obtained with a GPS, UNEX Merida.

#### Usage

RectangularData

# Format

A matrix containing 100 observations.

#### Source

UNEX Merida

# References

<span id="page-51-0"></span>

<span id="page-52-0"></span>simple.1 *Data Set*

#### Description

Dataset obtained at UNEX Merida. Maria Eugenia Polo

# Usage

simple.1

# Format

A matrix containing multiples observations.

# Source

UNEX Merida

# References

Website <http://gim.unex.es/VecStatGraphs2D/>

<span id="page-52-1"></span>SkewnessAzimuthCoefficient

*Calculation of the skewness coefficient of the azimuths*

# Description

This function calculates the skewness coefficient from a set of input azimuths.

# Usage

```
SkewnessAzimuthCoefficient(azimuths)
```
#### Arguments

azimuths Vector containing the values of the azimuths

# Details

One way to obtain a set of azimuths from X and Y coordinates of the vectors is to use the [LoadData](#page-34-1) function.

# Value

The value skewness coefficient of all input azimuths.

#### <span id="page-53-0"></span>Author(s)

Ruiz-Cuetos, J.C., <jcruizcue@gmail.com>, Felicisimo, A.M., <amfeli@unex.es>, Cuartero, A., <acuartero@unex.es>, Polo, M.E., <mepolo@unex.es>, Rodriguez, P.G. <pablogr@unex.es>

#### References

Fisher N.I. (1995) Statistical analysis of circular data. Cambridge. Cambridge University Press. Website <http://gim.unex.es/VecStatGraphs2D/>

#### See Also

[MeanModule](#page-40-1), [MeanAzimuth](#page-39-1), [CircularVariance](#page-10-1), [CircularStandardDeviation](#page-9-1), [CircularDispersal](#page-8-1), [KurtosisAzimuthCoefficient](#page-31-1), [VonMisesParameter](#page-56-1), [AllAzimuthStatistics](#page-3-1).

# Examples

```
FileName<-system.file("data/RectangularData.txt", package="VecStatGraphs2D")
dat<-LoadData(FileName, Type=2)
azimuths<-dat[,2]
SkewnessAzimuthCoefficient(azimuths)
```
<span id="page-53-1"></span>SkewnessModuleCoefficient

*Calculation of the skewness coefficient of the modules*

# Description

This function calculates the skewness coefficient and indicates the symmetry of the distribution from a set of input modules.

#### Usage

```
SkewnessModuleCoefficient(modules)
```
#### Arguments

modules Vector containing the values of the modules

# Details

One way to obtain a set of modules from X and Y coordinates of the vectors is to use the [LoadData](#page-34-1) function.

A normal data distribution presents a skewness coefficient equal to 0.

# Value

The value skewness coefficient of all input modules

# <span id="page-54-0"></span>StandardError 55

#### Author(s)

Ruiz-Cuetos, J.C., <jcruizcue@gmail.com>, Felicisimo, A.M., <amfeli@unex.es>, Cuartero, A., <acuartero@unex.es>, Polo, M.E., <mepolo@unex.es>, Rodriguez, P.G. <pablogr@unex.es>

#### References

Website <http://gim.unex.es/VecStatGraphs2D/>

#### See Also

[ArithmeticMean](#page-6-1), [StandardError](#page-54-1), [ModuleStandardDeviation](#page-45-1), [ModuleVariance](#page-46-1), [ModulePopulationVariance](#page-44-1), [ModulePopulationStandardDeviation](#page-43-1), [KurtosisModuleCoefficient](#page-32-1), [AllModuleStatistics](#page-5-1).

#### Examples

```
FileName<-system.file("data/RectangularData.txt", package="VecStatGraphs2D")
dat<-LoadData(FileName, Type=2)
modules<-dat[,1]
SkewnessModuleCoefficient(modules)
```
<span id="page-54-1"></span>StandardError *Calculation of the standard error of the modules*

#### Description

This function calculates the standard error of the arithmetic mean of a set of input modules.

#### Usage

```
StandardError(modules)
```
# Arguments

modules Vector containing the values of the modules

#### Details

One way to obtain a set of modules from X and Y coordinates of the vectors is to use the [LoadData](#page-34-1) function.

# Value

The standard error of all input modules.

#### <span id="page-55-0"></span>Author(s)

Ruiz-Cuetos, J.C., <jcruizcue@gmail.com>, Felicisimo, A.M., <amfeli@unex.es>, Cuartero, A., <acuartero@unex.es>, Polo, M.E., <mepolo@unex.es>, Rodriguez, P.G. <pablogr@unex.es>

#### References

Website <http://gim.unex.es/VecStatGraphs2D/>

# See Also

[ArithmeticMean](#page-6-1), [ModuleStandardDeviation](#page-45-1), [ModuleVariance](#page-46-1), [ModulePopulationVariance](#page-44-1), [ModulePopulationStandardDeviation](#page-43-1), [SkewnessModuleCoefficient](#page-53-1), [KurtosisModuleCoefficient](#page-32-1), [AllModuleStatistics](#page-5-1).

#### Examples

```
FileName<-system.file("data/RectangularData.txt", package="VecStatGraphs2D")
dat<-LoadData(FileName, Type=2)
modules<-dat[,1]
StandardError(modules)
```
vectores.1 *Data Set*

#### Description

Dataset obtained at UNEX Merida. Maria Eugenia Polo

# Usage

vectores.1

# Format

A matrix containing multiples observations.

# Source

UNEX Merida

#### References

<span id="page-56-0"></span>

#### Description

Dataset obtained at UNEX Merida. Maria Eugenia Polo

#### Usage

vient

# Format

A matrix containing multiples observations.

# Source

UNEX Merida

# References

Website <http://gim.unex.es/VecStatGraphs2D/>

<span id="page-56-1"></span>VonMisesParameter *Calculation of von Mises concentration parameter of the azimuths*

# Description

This function calculates the von Mises concentration parameter from a set of input azimuths.

#### Usage

```
VonMisesParameter(azimuths)
```
#### Arguments

azimuths Vector containing the values of the azimuths

#### Details

One way to obtain a set of azimuths from X and Y coordinates of the vectors is to use the [LoadData](#page-34-1) function.

The von Mises concentration parameter measures the departure of the distribution from the uniform distribution. If this parameter tends to 0, then the distribution converges to the uniform distribution. If it tends to infinity, then the distribution is concentrated around the mean azimuth.

# <span id="page-57-0"></span>Value

The von Mises concentration parameter of all input azimuths.

#### Author(s)

Ruiz-Cuetos, J.C., <jcruizcue@gmail.com>, Felicisimo, A.M., <amfeli@unex.es>, Cuartero, A., <acuartero@unex.es>, Polo, M.E., <mepolo@unex.es>, Rodriguez, P.G. <pablogr@unex.es>

#### References

Fisher N.I. (1995) Statistical analysis of circular data. Cambridge. Cambridge University Press. Website <http://gim.unex.es/VecStatGraphs2D/>

#### See Also

[MeanModule](#page-40-1), [MeanAzimuth](#page-39-1), [CircularVariance](#page-10-1), [CircularStandardDeviation](#page-9-1), [CircularDispersal](#page-8-1), [KurtosisAzimuthCoefficient](#page-31-1), [SkewnessAzimuthCoefficient](#page-52-1), [AllAzimuthStatistics](#page-3-1).

```
FileName<-system.file("data/RectangularData.txt", package="VecStatGraphs2D")
dat<-LoadData(FileName, Type=2)
azimuths <- dat[,2]
VonMisesParameter(azimuths)
```
# <span id="page-58-0"></span>**Index**

∗Topic azimuth AllAzimuthStatistics, [4](#page-3-0) CircularDispersal, [9](#page-8-0) CircularStandardDeviation, [10](#page-9-0) CircularVariance, [11](#page-10-0) KurtosisAzimuthCoefficient, [32](#page-31-0) MeanAzimuth, [40](#page-39-0) MeanModule, [41](#page-40-0) MedianAzimuth, [43](#page-42-0) SkewnessAzimuthCoefficient, [53](#page-52-0) VonMisesParameter, [57](#page-56-0) ∗Topic datasets casiunifor, [8](#page-7-0) casiuniforpolar, [8](#page-7-0) casiuniforpolardir1, [9](#page-8-0) concentra, [12](#page-11-0) concentrapolar, [13](#page-12-0) datos1, [13](#page-12-0) datos1.1, [14](#page-13-0) datos1050, [14](#page-13-0) datos1050.1, [15](#page-14-0) datos1050polar, [15](#page-14-0) datos1polar, [16](#page-15-0) datos2, [16](#page-15-0) datos2.1, [17](#page-16-0) datos2polar, [17](#page-16-0) datos3, [18](#page-17-0) datos3.1, [18](#page-17-0) datos3polar, [19](#page-18-0) datos4, [19](#page-18-0) datos4.1, [20](#page-19-0) datos4polar, [20](#page-19-0) datos4polardir1, [21](#page-20-0) mabel51polar, [37](#page-36-0) mabel61polar, [38](#page-37-0) masdatos, [39](#page-38-0) masdatos.1, [39](#page-38-0) masdatospolar, [40](#page-39-0) MeasuredRealData.1, [42](#page-41-0)

muchocero, [48](#page-47-0) muchocero1, [48](#page-47-0) RectangularData, [52](#page-51-0) simple.1, [53](#page-52-0) vectores.1, [56](#page-55-0) vient, [57](#page-56-0) ∗Topic file LoadData, [35](#page-34-0) ∗Topic graphics DrawAzimuthDensity, [21](#page-20-0) DrawDensityMap, [22](#page-21-0) DrawDistribution, [24](#page-23-0) DrawHistogram, [26](#page-25-0) DrawModuleAndAzimuthDistribution, [27](#page-26-0) DrawPoints, [28](#page-27-0) DrawVectors, [31](#page-30-0) ∗Topic module AllModuleStatistics, [6](#page-5-0) ArithmeticMean, [7](#page-6-0) KurtosisModuleCoefficient, [33](#page-32-0) ModulePopulationStandardDeviation, [44](#page-43-0) ModulePopulationVariance, [45](#page-44-0) ModuleStandardDeviation, [46](#page-45-0) ModuleVariance, [47](#page-46-0) NumberOfElements, [49](#page-48-0) SkewnessModuleCoefficient, [54](#page-53-0) StandardError, [55](#page-54-0) ∗Topic package VecStatGraphs2D-package, [3](#page-2-0) ∗Topic test DrawQQPlot, [29](#page-28-0) RaoTest, [50](#page-49-0) RayleighTest, [51](#page-50-0) AllAzimuthStatistics, *[4](#page-3-0)*, [4,](#page-3-0) *[10](#page-9-0)[–12](#page-11-0)*, *[33](#page-32-0)*, *[36](#page-35-0)*, *[41](#page-40-0)[–43](#page-42-0)*, *[54](#page-53-0)*, *[58](#page-57-0)* AllModuleStatistics, *[4](#page-3-0)*, [6,](#page-5-0) *[7](#page-6-0)*, *[34](#page-33-0)*, *[36](#page-35-0)*, *[44](#page-43-0)[–47](#page-46-0)*, *[49](#page-48-0)*, *[55,](#page-54-0) [56](#page-55-0)*

ArithmeticMean, [7,](#page-6-0) *[34](#page-33-0)*, *[44–](#page-43-0)[47](#page-46-0)*, *[49](#page-48-0)*, *[55,](#page-54-0) [56](#page-55-0)* casiunifor, [8](#page-7-0) casiuniforpolar, [8](#page-7-0) casiuniforpolardir1, [9](#page-8-0) CircularDispersal, *[5](#page-4-0)*, [9,](#page-8-0) *[11,](#page-10-0) [12](#page-11-0)*, *[33](#page-32-0)*, *[41–](#page-40-0)[43](#page-42-0)*, *[54](#page-53-0)*, *[58](#page-57-0)* CircularStandardDeviation, *[5](#page-4-0)*, *[10](#page-9-0)*, [10,](#page-9-0) *[12](#page-11-0)*, *[33](#page-32-0)*, *[41](#page-40-0)[–43](#page-42-0)*, *[54](#page-53-0)*, *[58](#page-57-0)* CircularVariance, *[5](#page-4-0)*, *[10,](#page-9-0) [11](#page-10-0)*, [11,](#page-10-0) *[33](#page-32-0)*, *[41–](#page-40-0)[43](#page-42-0)*, *[54](#page-53-0)*, *[58](#page-57-0)* concentra, [12](#page-11-0) concentrapolar, [13](#page-12-0) datos1, [13](#page-12-0) datos1.1, [14](#page-13-0) datos1050, [14](#page-13-0) datos1050.1, [15](#page-14-0) datos1050polar, [15](#page-14-0) datos1polar, [16](#page-15-0) datos2, [16](#page-15-0) datos2.1, [17](#page-16-0) datos2polar, [17](#page-16-0) datos3, [18](#page-17-0) datos3.1, [18](#page-17-0) datos3polar, [19](#page-18-0) datos4, [19](#page-18-0) datos4.1, [20](#page-19-0) datos4polar, [20](#page-19-0) datos4polardir1, [21](#page-20-0) DrawAzimuthDensity, *[4](#page-3-0)*, [21,](#page-20-0) *[24,](#page-23-0) [25](#page-24-0)*, *[28,](#page-27-0) [29](#page-28-0)*, *[31](#page-30-0)*, *[36](#page-35-0)* DrawDensityMap, *[4](#page-3-0)*, *[22](#page-21-0)*, [22,](#page-21-0) *[25](#page-24-0)*, *[27–](#page-26-0)[29](#page-28-0)*, *[31](#page-30-0)*, *[36](#page-35-0)* DrawDistribution, *[4](#page-3-0)*, *[22](#page-21-0)*, *[24](#page-23-0)*, [24,](#page-23-0) *[27–](#page-26-0)[29](#page-28-0)*, *[31](#page-30-0)* DrawHistogram, *[4](#page-3-0)*, *[22](#page-21-0)*, *[24,](#page-23-0) [25](#page-24-0)*, [26,](#page-25-0) *[28,](#page-27-0) [29](#page-28-0)*, *[31](#page-30-0)*, *[36](#page-35-0)* DrawModuleAndAzimuthDistribution, *[4](#page-3-0)*, *[22](#page-21-0)*, *[24,](#page-23-0) [25](#page-24-0)*, *[27](#page-26-0)*, [27,](#page-26-0) *[29](#page-28-0)*, *[31](#page-30-0)*, *[36](#page-35-0)* DrawPoints, *[4](#page-3-0)*, *[22](#page-21-0)*, *[24,](#page-23-0) [25](#page-24-0)*, *[27,](#page-26-0) [28](#page-27-0)*, [28,](#page-27-0) *[31](#page-30-0)* DrawQQPlot, *[4](#page-3-0)*, [29,](#page-28-0) *[36](#page-35-0)*, *[51,](#page-50-0) [52](#page-51-0)* DrawVectors, *[4](#page-3-0)*, *[22](#page-21-0)*, *[24,](#page-23-0) [25](#page-24-0)*, *[27–](#page-26-0)[29](#page-28-0)*, [31](#page-30-0) KurtosisAzimuthCoefficient, *[5](#page-4-0)*, *[10–](#page-9-0)[12](#page-11-0)*, [32,](#page-31-0) *[41](#page-40-0)[–43](#page-42-0)*, *[54](#page-53-0)*, *[58](#page-57-0)* KurtosisModuleCoefficient, *[6,](#page-5-0) [7](#page-6-0)*, [33,](#page-32-0) *[44](#page-43-0)[–47](#page-46-0)*, *[49](#page-48-0)*, *[55,](#page-54-0) [56](#page-55-0)* LoadData, *[5](#page-4-0)[–7](#page-6-0)*, *[9](#page-8-0)[–11](#page-10-0)*, *[23](#page-22-0)*, *[25–](#page-24-0)[27](#page-26-0)*, *[29–](#page-28-0)[31](#page-30-0)*, *[33,](#page-32-0) [34](#page-33-0)*, [35,](#page-34-0) *[40,](#page-39-0) [41](#page-40-0)*, *[43–](#page-42-0)[47](#page-46-0)*, *[49–](#page-48-0)[51](#page-50-0)*, *[53–](#page-52-0)[55](#page-54-0)*,

*[57](#page-56-0)*

mabel51polar, [37](#page-36-0) mabel61polar, [38](#page-37-0) masdatos, [39](#page-38-0) masdatos.1, [39](#page-38-0) masdatospolar, [40](#page-39-0) MeanAzimuth, *[5](#page-4-0)*, *[10](#page-9-0)[–12](#page-11-0)*, *[33](#page-32-0)*, [40,](#page-39-0) *[42](#page-41-0)*, *[54](#page-53-0)*, *[58](#page-57-0)* MeanModule, *[5](#page-4-0)*, *[10](#page-9-0)[–12](#page-11-0)*, *[33](#page-32-0)*, *[41](#page-40-0)*, [41,](#page-40-0) *[43](#page-42-0)*, *[54](#page-53-0)*, *[58](#page-57-0)* MeasuredRealData.1, [42](#page-41-0) MedianAzimuth, *[33](#page-32-0)*, [43](#page-42-0) ModulePopulationStandardDeviation, *[6,](#page-5-0) [7](#page-6-0)*, *[34](#page-33-0)*, [44,](#page-43-0) *[45](#page-44-0)[–47](#page-46-0)*, *[49](#page-48-0)*, *[55,](#page-54-0) [56](#page-55-0)* ModulePopulationVariance, *[6,](#page-5-0) [7](#page-6-0)*, *[34](#page-33-0)*, *[44](#page-43-0)*, [45,](#page-44-0) *[46,](#page-45-0) [47](#page-46-0)*, *[49](#page-48-0)*, *[55,](#page-54-0) [56](#page-55-0)* ModuleStandardDeviation, *[6,](#page-5-0) [7](#page-6-0)*, *[34](#page-33-0)*, *[44,](#page-43-0) [45](#page-44-0)*, [46,](#page-45-0) *[47](#page-46-0)*, *[49](#page-48-0)*, *[55,](#page-54-0) [56](#page-55-0)* ModuleVariance, *[6,](#page-5-0) [7](#page-6-0)*, *[34](#page-33-0)*, *[44](#page-43-0)[–46](#page-45-0)*, [47,](#page-46-0) *[49](#page-48-0)*, *[55,](#page-54-0) [56](#page-55-0)* muchocero, [48](#page-47-0) muchocero1, [48](#page-47-0) NumberOfElements, *[7](#page-6-0)*, [49](#page-48-0) RaoTest, *[4](#page-3-0)*, *[30](#page-29-0)*, [50,](#page-49-0) *[52](#page-51-0)* RayleighTest, *[4](#page-3-0)*, *[30](#page-29-0)*, *[51](#page-50-0)*, [51](#page-50-0) RectangularData, [52](#page-51-0) simple.1, [53](#page-52-0) SkewnessAzimuthCoefficient, *[5](#page-4-0)*, *[10](#page-9-0)[–12](#page-11-0)*, *[33](#page-32-0)*, *[41](#page-40-0)[–43](#page-42-0)*, [53,](#page-52-0) *[58](#page-57-0)* SkewnessModuleCoefficient, *[6,](#page-5-0) [7](#page-6-0)*, *[34](#page-33-0)*, *[44](#page-43-0)[–47](#page-46-0)*, *[49](#page-48-0)*, [54,](#page-53-0) *[56](#page-55-0)* StandardError, *[6,](#page-5-0) [7](#page-6-0)*, *[34](#page-33-0)*, *[44](#page-43-0)[–47](#page-46-0)*, *[49](#page-48-0)*, *[55](#page-54-0)*, [55](#page-54-0)

VecStatGraphs2D *(*VecStatGraphs2D-package*)*, [3](#page-2-0) VecStatGraphs2D-package, [3](#page-2-0) vectores.1, [56](#page-55-0) vient, [57](#page-56-0) VonMisesParameter, *[5](#page-4-0)*, *[10](#page-9-0)[–12](#page-11-0)*, *[33](#page-32-0)*, *[41](#page-40-0)[–43](#page-42-0)*, *[54](#page-53-0)*, [57](#page-56-0)